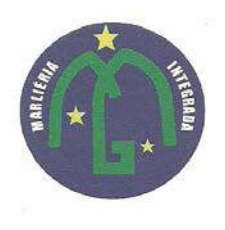

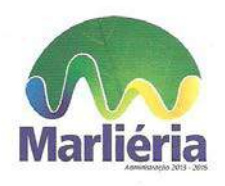

Para iniciar o download do arquivo, favor clicar no botão abaixo.

Click Aqui.